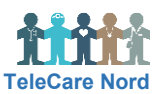

## **Bliv brugeroprettet, låst op, ændre kode, log ind og ud af OTH**

Efter 30 min. inaktivitet logges du af. Når du logger på igen, er du på samme skærmbillede, som da du blev logget af.

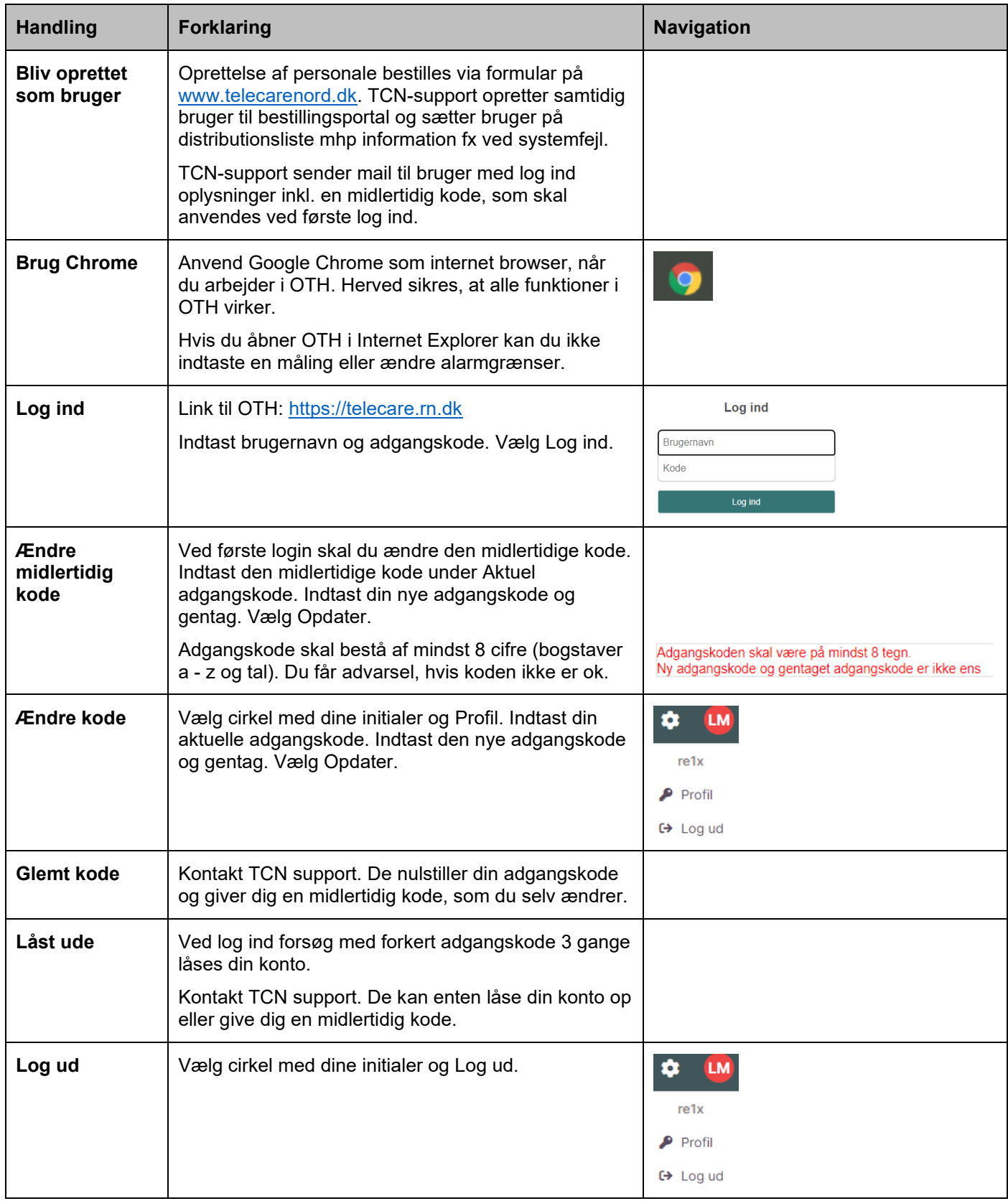